# **AutoCAD Crack Product Key Full Free [April-2022]**

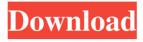

### **AutoCAD Crack + Full Version Download [Win/Mac]**

Contents show] Differences between AutoCAD and AutoCAD LT Edit Starting with AutoCAD 2011, the maximum number of AutoCAD users allowed is now 256.[3] Therefore, the maximum number of users allowed with AutoCAD LT is 32. AutoCAD LT contains several functionality that is not in AutoCAD. Here is a short list: Editable filter brushes - Instead of using a single image, there are multiple filters, each with its own look (image) and feel (alpha). The most advanced one allows the user to use the images as text. - Instead of using a single image, there are multiple filters, each with its own look (image) and feel (alpha). The most advanced one allows the user to use the images as text. Onscreen help - AutoCAD LT comes with built-in OnScreen Help that shows you what functions and how to use those functions. - AutoCAD LT comes with built-in OnScreen Help that shows you what functions and how to use those functions. Template files -AutoCAD LT comes with built-in template files for drawing boxes, symbols, arrows, and other templates. AutoCAD LT comes with built-in template files for drawing boxes, symbols, arrows, and other templates. Target or output views - While most people are familiar with the Drafting window, AutoCAD LT has the Target Window and Output Window. While most people are familiar with the Drafting window, AutoCAD LT has the Target Window and Output Window. Transparency - Transparency in AutoCAD LT comes in different forms: Arrows: allows the user to make the arrowheads transparent, but not the arrow shaft. Allows the user to make the arrowheads transparent, but not the arrow shaft. Text: allows the user to make the text inside objects transparent. Allows the user to make the text inside objects transparent. Geometry: allows the user to make the geometry of an object transparent. Allows the user to make the geometry of an object transparent. Lines: allows the user to make the lines inside objects transparent. Allows the user to make the lines inside objects transparent. Shapes: allows the user to make the shapes inside objects transparent. Allows the user to make the shapes inside objects transparent. Faces: allows the user to make the faces inside objects transparent. Allows the user to make the faces inside

#### AutoCAD Crack+ Free For PC

Tools There are a number of third party tools specifically created for the use by the user community. Some examples are: Batch Processing tools from Autodesk BridgeCE – project management automation tool Freehand – interface builder, flowcharting, data mining G-Code software for a 2D and 3D printer eTurbo – a tool to create computeraided design (CAD) documents LispEditor - create and edit AutoLISP MARCinfo viewer, creator, converter, editor, producer, processor of MARC eXchange files MetaPlot - proprietary vector graphics editor for AutoCAD Free Download ProScope - image stitching Proprietary tools that AutoCAD has to offer AxisRectangle BSABC CADN Chamfer Clip Curve Cylinder Diagtool Diagnostic Viewer Edge ETP Flex Layout Grid Isometric Plane Rectangle ScatterPlot Snap Solid Step Structure Surface Based Tape Measure Text ToolBox Trace VDM WBX Wireframe Templates There are many templates available for use from within AutoCAD. Some examples are: Business Models and manufacturing solutions templates Business Model Kit (BMC) (US) BrickSystems BrickSystems Minds Drafting Innovation IndustrialSim Plynominal Trim Pro 3Dnations Electrical solution templates: Autodesk Design Review - Electrical Solution Designer Autodesk Design Review - D'Nealy (US) Autodesk Design Review - Design Plug

Autodesk Design Review – Drafting Solution Autodesk Design Review – Manufacturing Solutions Autodesk Design Review – Product Development Guide Autodesk Design Review – Rapid Prototyping Solutions Autodesk Design Review – Real-Time Electrical Design Autodesk Design Review – Product Development Tool Autodesk Design Review – Solution Architect Engineering solution templates: Autodesk Simulation Center Autodesk Simulation Lab Autodesk Simulation Lab Builder Autodesk Simulation Lab Manager Autodesk Simulation Manager Autodesk Simulation Lab Professional Autodesk Simulink Autodesk HyperWorks Software Development environment templates: Autodesk® Authoring a1d647c40b

#### AutoCAD Crack+ PC/Windows

Verify and close the active window or tab. Go to Programs and select Autodesk Autocad. Press the Generate key and wait for the tool to run. NOTE: If the key is valid it will automatically generate it. Once the tool has finished, it will give the activation code. Then go to Autodesk Autocad Website and activate your license by following the instructions on the website. Save your license key. Once activated you should be able to use Autodesk Autocad. how to cancel license key To cancel the license key in your Autodesk Autocad software, please click the button below. Autodesk Autocad 2016 full license activation code generator 4.62 out of 5 based on 187 ratings. Previous Installs & Activation: Installation and activation for the full version of Autodesk Autocad 2016. Use a licensed version of Autodesk Autocad 2016 to access the following services: Autodesk Social Network Adobe Reader If you do not have the Autodesk Social Network and Adobe Reader, you may be able to get the Autodesk Social Network and Adobe Reader free of charge by signing in at This article is a step by step guide on how to generate a keygen for Autodesk Autocad 2016. Autodesk Autocad 2016 Full License Keygen? If you want to bypass the activation and install the full version of Autodesk Autocad 2016 for free then follow the following steps to generate a free license key. This tutorial will cover the following topics:Installation and activation for the full version of Autodesk Autocad 2016Generate the key and how to use it. How to cancel license key in Autodesk Autocad 2016Generate a keygen to bypass the activation of Autodesk Autocad 2016Generate a keygen to bypass the activation of Autodesk Autocad 2016Autocad 2016 license keygen. Autodesk Autocad 2016 license key generator. autocad 2016 keygen. Autodesk Autocad 2016 license activation code. How to use the keygen Install Autodesk Autocad and activate it. Verify and close the active window or tab. Go to Programs and select Autodesk Autocad, Press

#### What's New In?

Work with 2D CAD data that's been already created by an AutoCAD Expert, such as by an Architect, Construction Company, or Civil Engineer. Work with 2D CAD data that's been already created by an AutoCAD Expert, such as by an Architect, Construction Company, or Civil Engineer. Combine functions from multiple drawing files into a single drawing. Combine functions from multiple drawing files into a single drawing. Layered Precision and Layout Features: Provide increased accuracy by layering precise measurements and text. Intuitively lay out large documents. Layered precision is fully integrated with 2D drawing commands. Supports precise placement of points, lines, and text. Adds layers of precision. Includes the ability to place designs and text outside existing 2D drawings. Includes a visual tracing system. Work with existing 2D drawings. Create a single sheet of paper that includes text and designs. Work with complex documents, like maps. Work with complex documents, like maps. Add simple text by dragging an existing letter. Add more complex text by dragging existing text and repeating and combining letters. Add complex text. Drag existing text and use combinations of letters to create text. Add advanced text features. Save drawing files to a new location and open them easily in the future. Open drawing files in the new location or previous location. Open drawing files in the new location or previous location. Get new editing tools: Optimize your drawing by using robust editing tools to perform tasks such as: Join, Unjoin, Split, Cross Section, Mirror, and Duplicate. Manage the attributes of an object.

Draw a polyline or arc. Freeze and unfreeze objects. Press-and-hold to create a zoom box. Fade and unfade objects. Use the Bounding Box Tool to generate a preview on any aspect. Generate interior and exterior surfaces. Create exact or relaxed tolerances. Rotate parts and groups of objects. Create graduated and symbolic dimensions. Add a 3D model or apply shading, textures, and lighting. Create notes in

## **System Requirements:**

Windows 7 or higher (Windows 8 and 8.1 also supported) Internet connection Mouse and keyboard Java enabled browser Siege of Ilios Map Legend - Warlord's: An X on the map means the warlord can place troops. - Border: A checkered pattern around the map. - Green: The owner of this area. - Orange: The owner's ally - Red: The enemy of this area - White: No one owns this area - Black: Used

Related links: